## Fondamenti di Informatica I - Prova Scritta Savona, 10 giugno 2005

## **Dati del candidato (compilare in stampatello)**

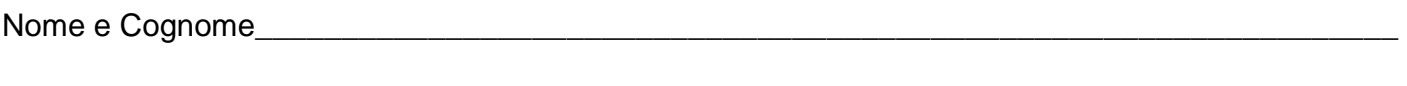

Matricola\_\_\_\_\_\_\_\_\_\_\_\_\_\_\_\_\_\_\_\_\_\_\_\_\_\_\_\_\_\_\_\_\_\_\_\_\_\_\_\_\_\_\_\_\_\_\_\_\_\_\_\_\_\_\_\_\_\_\_\_\_\_\_\_\_\_\_\_\_\_\_\_\_

## **Testo da svolgere (tempo massimo 2 ore)**

Una palestra necessita di un'applicazione per la gestione degli iscritti e dei corsi tenuti. In particolare, ad ogni iscritto sono associate le seguenti informazioni:

- Un numero di tessera univoco e progressivo
- Nome e cognome
- Età (espressa in anni)

Per ogni corso è necessario mantenere i seguenti dati:

- Tipologia (a scelta fra aerobica, stretching, body building, ginnastica dolce, spinning, cardio fitness)
- Istruttore del corso (anche gli istruttori sono iscritti alla palestra)
- Costo orario del corso (in euro)
- Numero di ore del corso

• Elenco degli iscritti al corso

ed eseguire le seguenti operazioni:

- Aggiunta di un iscritto (ogni corso prevede un numero chiuso, diverso per ogni tipologia di corso)
- Ritiro di un iscritto
- Ricerca di un iscritto
- Calcolo del ricavo complessivo del corso
- Elenco di tutti gli iscritti al corso con età superiore ad una data

La gestione della palestra si realizza mantenendo un elenco di iscritti e un elenco di corsi (possono esserci più corsi attivi di una stessa tipologia). Le operazioni sono:

- Iscrizione di una persona
- Ritiro di una persona: oltre a rimuovere la persona dall'elenco degli iscritti è necessario ritirarlo da tutti i corsi a cui eventualmente si fosse iscritto
- Istituzione di un nuovo corso: dati l'istruttore, la tipologia, il costo orario e il numero delle ore si crea un nuovo corso e lo si aggiunge all'elenco dei corsi, previa verifica che l'istruttore sia fra gli iscritti e che non sia già istruttore di un altro corso
- Cancellazione di un corso (dato l'istruttore)
- Calcolo del ricavo complessivo della palestra
- Elenco di tutti gli iscritti alla palestra che risultano partecipare a corsi di una certa tipologia, con età superiore ad una data
- Elenco, per tipologie, del numero degli iscritti ad ogni tipologia di corso

• Elenco di tutti gli iscritti che spendono più di una certa somma nei vari corsi a cui sono iscritti

Si sviluppino le classi JAVA per la suddetta gestione in base alla seguente traccia (con relativi punteggi):

- classe Iscritto (punti 4)
- classe Corso (punti 8)
- classe GestionePalestra (punti 18) (Suggerimento: utilizzare un vettore di costanti per mantenere i numeri chiusi relativi alle diverse tipologie di corso)

## **N.B. Non è richiesto lo sviluppo di alcuna interfaccia grafica, né di una classe principale.**